# **Avaya VPN Client** Software Release 10.06\_104

#### **1. Release Summary**

Release Date  $\qquad \qquad$  August  $8^{th}$ , 2012 Release Version 10.06\_104 Prior Release  $10.06\,$  022 (June 22<sup>nd</sup>, 2012)

Minor corrective content service pack to address customer and software issues.

#### **2. Important Notes before Upgrading to This Release**

The following known issue affects Windows XP installations. It does not apply to Windows Vista or Windows 7.

Users who upgrade from a v10.05 or earlier release to v10.06 may receive the following error dialogue when attempting to establish an IPSec VPN tunnel – "Activation of VPN Adapter Failed". This issue occurs when AVC's filter adapter is not upgraded correctly during software installation.

Please refer to Section 9 (New Known Limitations) for further information.

#### **3. Platforms Supported**

The following operating systems including all available service packs are fully supported:

Microsoft Windows 7 (32-bit and 64-bit) Microsoft Windows Vista (32-bit and 64-bit) Microsoft Windows XP (32-bit and 64-bit)

Note: Windows 8 is not supported in this release and will be supported in a future release. Please contact your Avaya account representative if you are interested in more information.

#### **4. VPN Server Support**

The Avaya VPN client has been certified for use with the following Avaya Access Control and Unified Branch products:

Avaya VPN Gateway Avaya Secure Router Avaya VPN Router \*

\* The Avaya VPN Router is EoMS (End of Manufacturing Support) for Software. Support services are provided for the client software only.

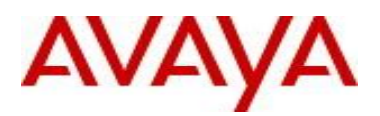

#### **5. Interoperability**

The following represents a list of known interoperability issues with the Avaya VPN Client and  $3<sup>rd</sup>$  Party Vendor operating systems or applications.

#### **McAfee VirusScan** v8.8

Users of McAfee VirusScan v8.8 may experience a Blue Screen of Death (BSOD) at random times on active VPN connections. The vendor has identified mfewfpk.sys as the cause. A hotfix is available from the vendor as of October 2011 and is available in McAfee VirusScan v8.8 Repost 1 or above. Please apply the hotfix or use McAfee VirusScan v8.8 Repost 1 (or later release).

#### **Microsoft Internet Explorer v8** (on Windows XP)

Microsoft has acknowledged that a bug exists in Internet Explorer 8 on Windows XP installations. Browsing websites (such as facebook.com) using Internet Explorer 8 may cause high CPU utilization.

#### **Microsoft Windows 7 IPv6 6to4 Adapter Duplicates** (Microsoft KB980486)

The following issue affects Windows 7 installations. A new Microsoft 6to4 adapter (for IPv6 to IPv4 translation) is unexpectedly created after you restart Windows 7. Over time the number of 6to4 adapters will increase and potentially lead to improper routing table alteration. This prevents the VPN Client from creating a VPN tunnel.

Microsoft has provided a hot fix for this problem and is documented by Microsoft KB 980486. More information can be found @ [http://support.microsoft.com/kb/980486.](http://support.microsoft.com/kb/980486)

#### **Avaya NetDirect Client**

The Avaya VPN Client (AVC) must not be installed on the same client machine in which either the Avaya VPN Gateway (AVG) NetDirect Installable Client (NDIC) or NetDirect portable client (ActiveX or Java-based) is installed, or vice-versa. Doing so may result in unexpected client behaviors. The AVC client may report "Failed to Activate the VPN Adapter". Ensure that conflicting clients are uninstalled prior to installation of either AVC or NDIC/NetDirect.

#### **DNS Binding Priority with Windows Operating Systems**

By design, Windows operating systems will prioritize 3G, 4G, WWAN (Mobile Broadband) or PPP broadband NICs (Network Interface Cards) at a higher priority than standard locally attached NICs. This prioritization supersedes the DNS server information assigned by the Avaya VPN Client to the Avaya VPN Adapter installed on the host machine. As a result the Avaya VPN Client may not work as expected when used with such 3G, 4G, WWAN (Mobile Broadband) or PPP adapters. Clients may experience the inability to correctly perform DNS (Domain Name System) address resolutions or resolve FQDN (Fully Qualified Domain Names). As a result applications may not function as expected if DNS or FQDN addresses are not resolved correctly.

While this issue will mostly affect 3G, 4G, WWAN (Mobile Broadband) or PPP adapters it can apply to any locally installed or attached NIC on the host operating system depending on the adapter binding priority.

An optional workaround has been added in the 10.06\_022 release (and above) as noted in the Enhancement section and is only intended to be used by clients using Mobile Broadband adapters.

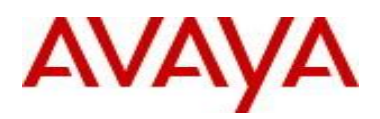

# **6. Feature & Enhancements Introduced**

All features and enhancements added apply to all future releases from the "Where Added" release unless specifically removed or modified and noted below.

#### **Features Added**

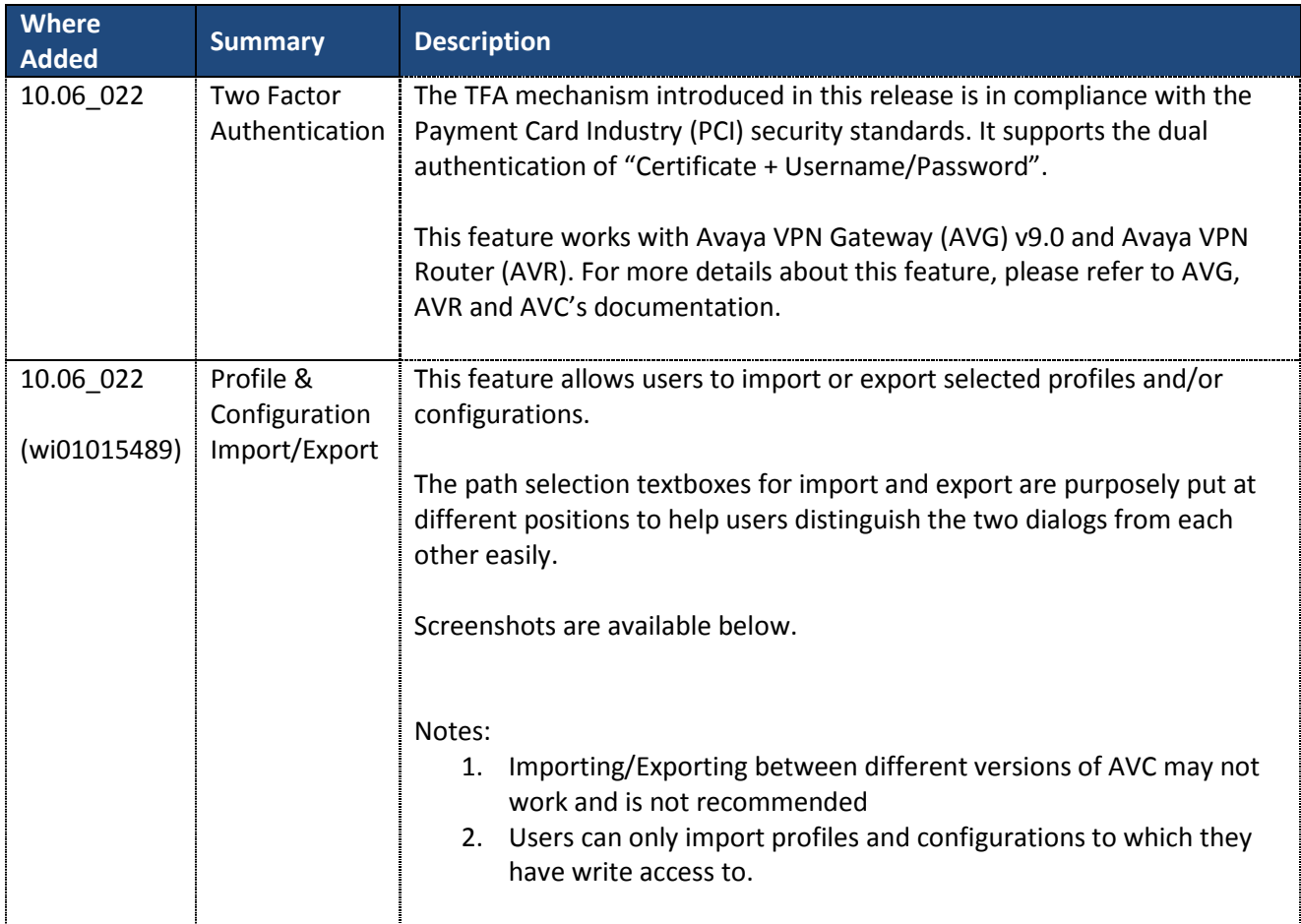

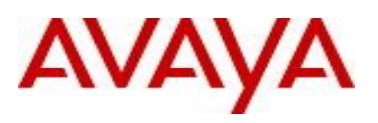

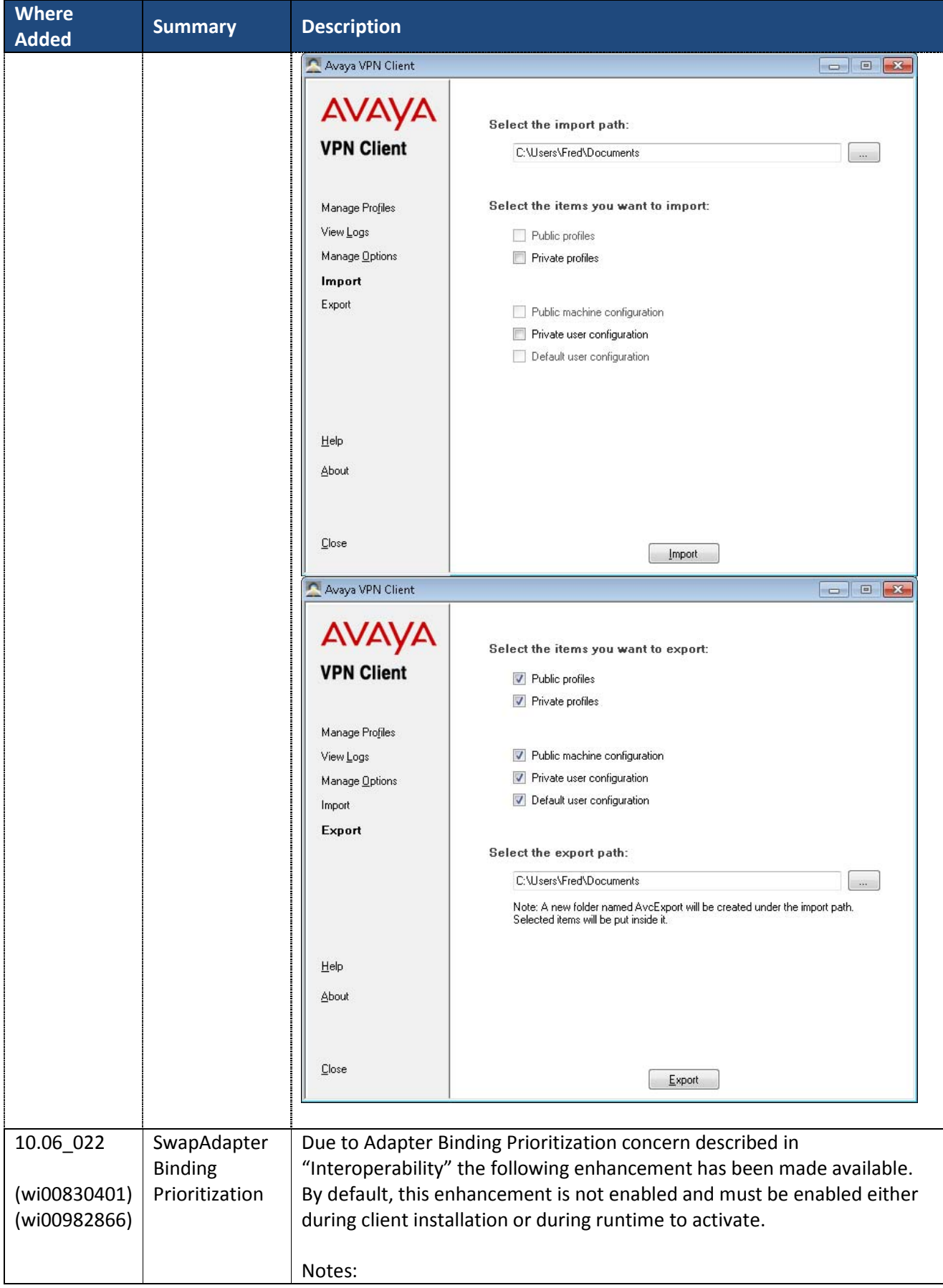

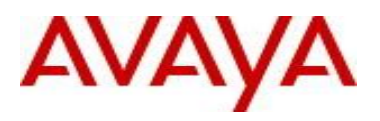

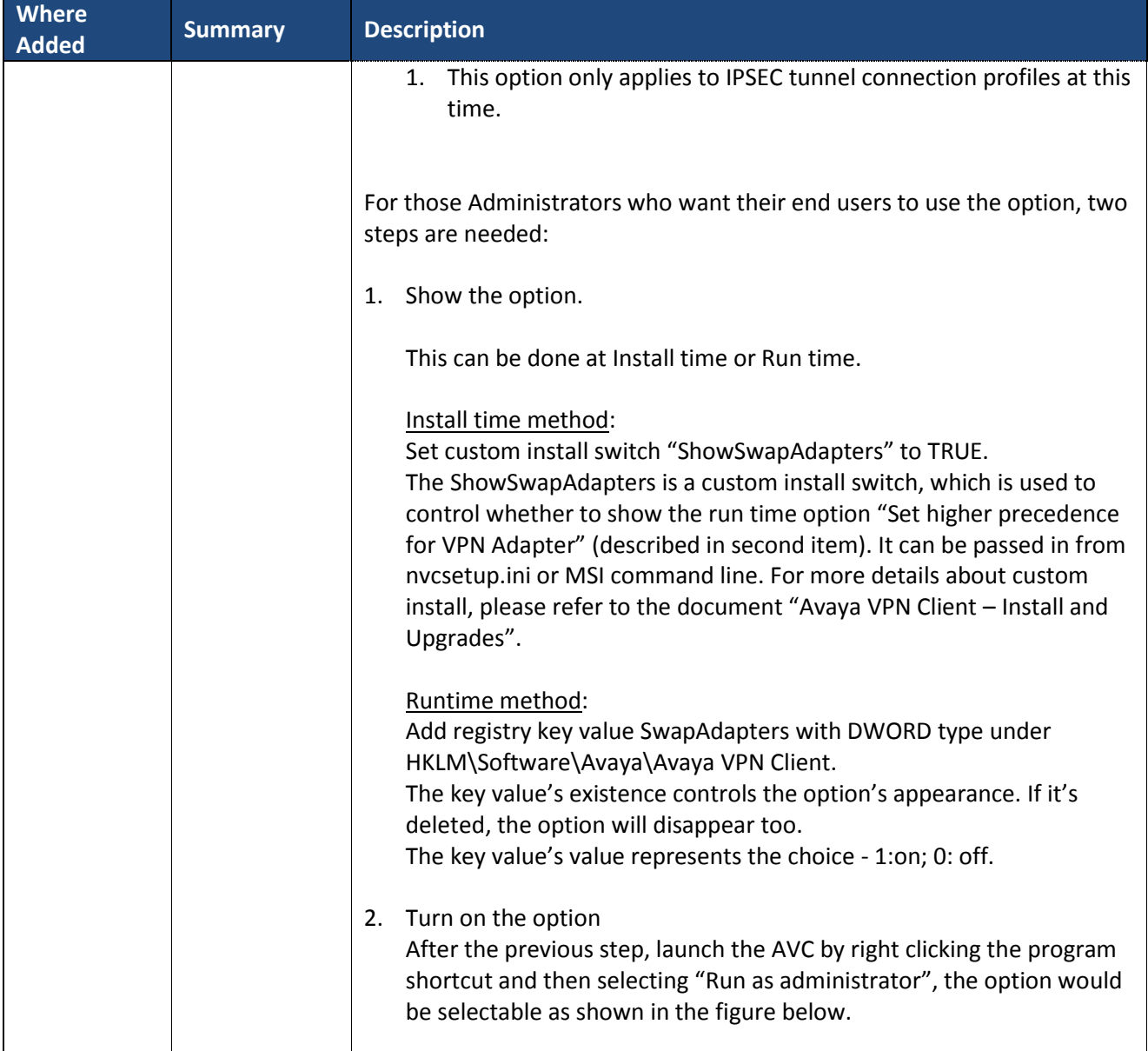

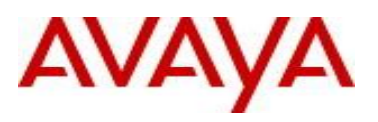

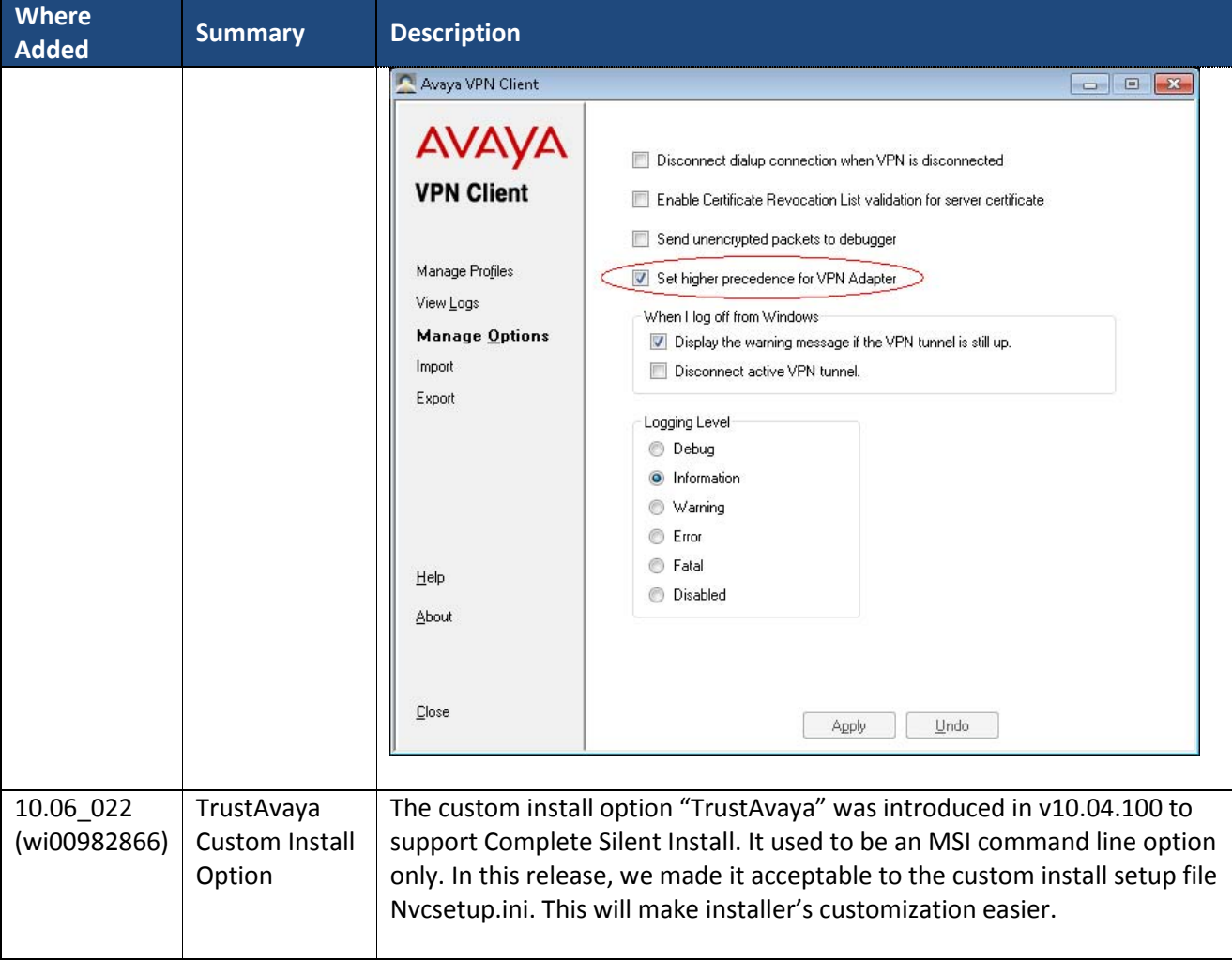

#### **Features Removed**

No features have been removed or modified.

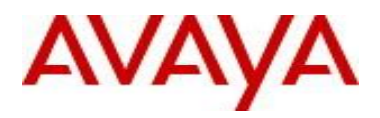

### **7. Closed Issues**

#### **Issues Resolved in THIS Release**

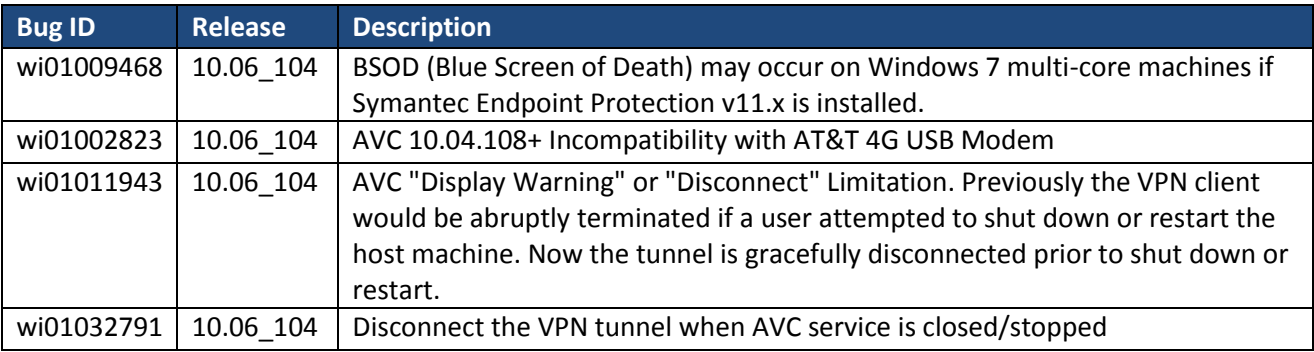

#### **Issues Resolved in PREVIOUS Release(s)**

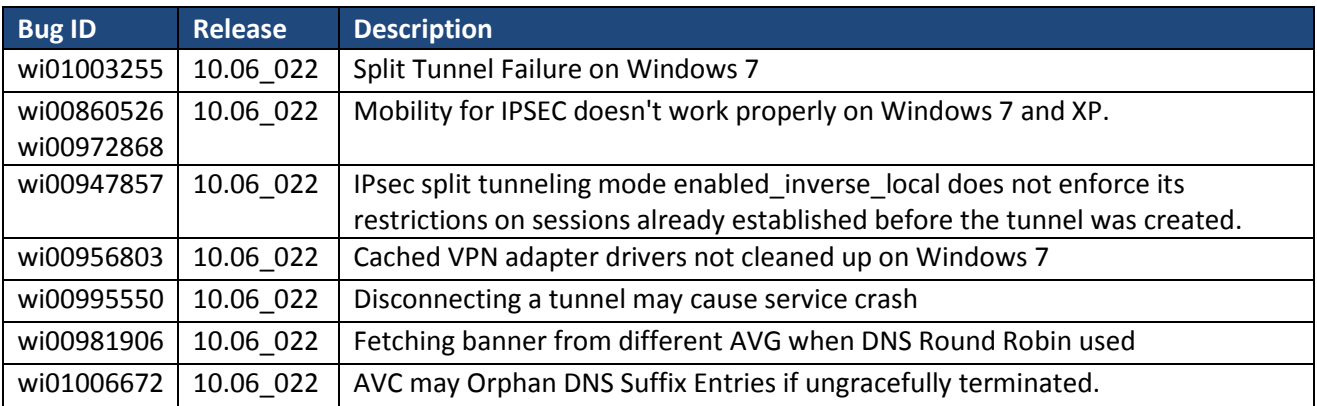

# **8. Open Issues**

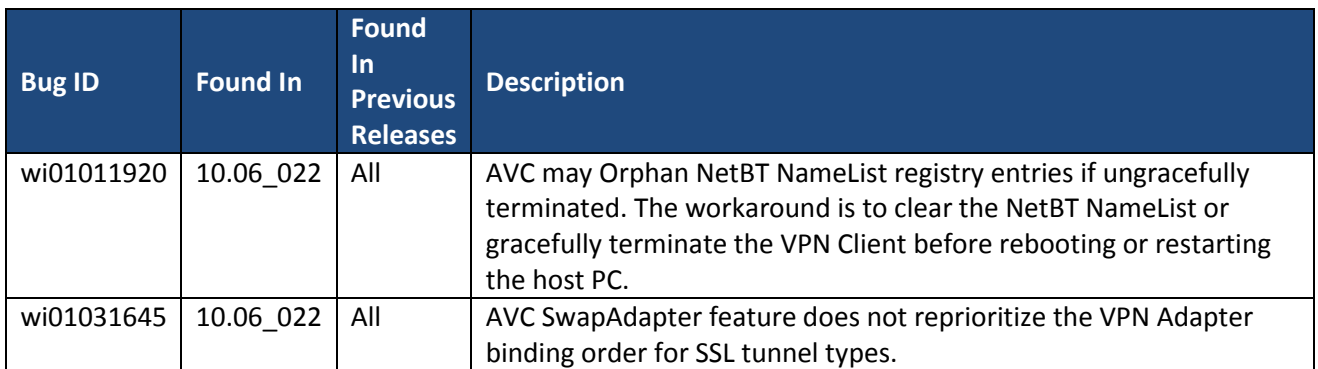

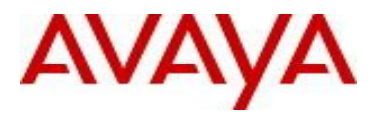

### **9. Known Limitations**

Known Limitations apply to all 10.06 releases unless specifically noted.

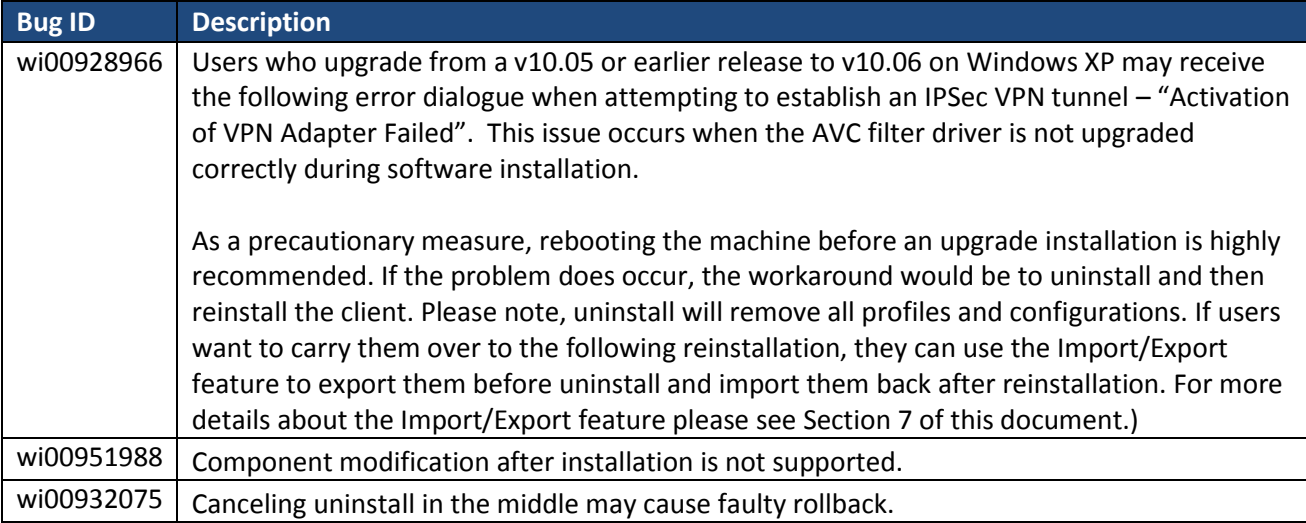

For other known issues, please refer to the product release notes and technical documentation available from the Avaya Technical Support web site at: <http://www.avaya.com/support>

Copyright © 2012 Avaya Inc - All Rights Reserved.

The information in this document is subject to change without notice. The statements, configurations, technical data, and recommendations in this document are believed to be accurate and reliable, but are presented without express or implied warranty. Users must take full responsibility for their applications of any products specified in this document. The information in this document is proprietary to Avaya.

To access more technical documentation, search our knowledge base, or open a service request online, please visit Avaya Technical Support on the web at: <http://www.avaya.com/support>

![](_page_8_Picture_0.jpeg)

# **Appendix: OpenSSL License**

# **Third Party Terms for VPN Client release 10.01 thru 10.06 (December 2008- August 2012)**

Certain portions of the product ("Open Source Components") are licensed under open source license agreements that require Avaya to make the source code for such Open Source Components available in source code format to its licensees, or that require Avaya to disclose the license terms for such Open Source Components. For a period of three years from your date of purchase of a product containing any of the software listed below from Avaya Inc., any Avaya affiliate or an authorized Avaya reseller, we will provide upon request a complete machine readable copy of the source code for such Open Source Component on a medium customarily used for software interchange for a charge no more than our cost of physically performing source distribution. To get access to the source code, you may contact Avaya at (408) 577-7666.

The Open Source Components are provided "AS IS". ANY EXPRESS OR IMPLIED WARRANTIES, INCLUDING, BUT NOT LIMITED TO, THE IMPLIED WARRANTIES OF MERCHANTABILITY AND FITNESS FOR A PARTICULAR PURPOSE ARE DISCLAIMED. IN NO EVENT SHALL THE COPYRIGHT HOLDERS OR THE CONTRIBUTORS OF THE OPEN SOURCE COMPONENTS BE LIABLE FOR ANY DIRECT, INDIRECT, INCIDENTAL, SPECIAL, EXEMPLARY, OR CONSEQUENTIAL DAMAGES (INCLUDING, BUT NOT LIMITED TO, PROCUREMENT OF SUBSTITUTE GOODS OR SERVICES; LOSS OF USE, DATA, OR PROFITS; OR BUSINESS INTERRUPTION) HOWEVER CAUSED AND ON ANY THEORY OF LIABILITY, WHETHER IN CONTRACT, STRICT LIABILITY, OR TORT (INCLUDING NEGLIGENCE OR OTHERWISE) ARISING IN ANY WAY OUT OF THE USE OF THE PRODUCT, EVEN IF ADVISED OF THE POSSIBILITY OF SUCH DAMAGE.

The following component is licensed under the OpenSSL license:

#### **Component Copyright**

openssl Copyright (C) 1995-1998 Eric Young. All rights reserved. Copyright (c) 1998-2004 The OpenSSL Project. All rights reserved.

The OpenSSL toolkit stays under a dual license, i.e. both the conditions of the OpenSSL License and the original SSLeay license apply to the toolkit. See below for the actual license texts. Actually both licenses are BSD-style Open Source licenses. In case of any license issues related to OpenSSL please contact opensslcore@openssl.org.

OpenSSL License ---------------

\* Copyright (c) 1998-2004 The OpenSSL Project. All rights reserved. \* Redistribution and use in source and binary forms, with or without \* modification, are permitted provided that the following conditions \* are met:  $\star$ 1. Redistributions of source code must retain the above copyright  $\star$ notice, this list of conditions and the following disclaimer.  $\star$ 2. Redistributions in binary form must reproduce the above copyright  $\star$ notice, this list of conditions and the following disclaimer in the documentation and/or other materials provided with the distribution.

3. All advertising materials mentioning features or use of this

![](_page_9_Picture_1.jpeg)

software must display the following acknowledgment:  $\star$ "This product includes software developed by the OpenSSL Project  $\star$ for use in the OpenSSL Toolkit. (http://www.openssl.org/)" 4. The names "OpenSSL Toolkit" and "OpenSSL Project" must not be used to  $\star$ endorse or promote products derived from this software without  $\star$  $\star$ prior written permission. For written permission, please contact  $\star$ openssl-core@openssl.org.  $\star$ 5. Products derived from this software may not be called "OpenSSL"  $\star$ nor may "OpenSSL" appear in their names without prior written  $\star$ permission of the OpenSSL Project.  $\star$ 6. Redistributions of any form whatsoever must retain the following  $\star$ acknowledgment:  $\star$ "This product includes software developed by the OpenSSL Project  $\star$ for use in the OpenSSL Toolkit (http://www.openssl.org/)" \* THIS SOFTWARE IS PROVIDED BY THE OpenSSL PROJECT ' AS IS'' AND ANY  $\star$ EXPRESSED OR IMPLIED WARRANTIES, INCLUDING, BUT NOT LIMITED TO, THE  $\star$ IMPLIED WARRANTIES OF MERCHANTABILITY AND FITNESS FOR A PARTICULAR  $\star$ PURPOSE ARE DISCLAIMED. IN NO EVENT SHALL THE OpenSSL PROJECT OR ITS CONTRIBUTORS BE LIABLE FOR ANY DIRECT, INDIRECT, INCIDENTAL,  $\star$  $\star$ SPECIAL, EXEMPLARY, OR CONSEQUENTIAL DAMAGES (INCLUDING, BUT  $\star$ NOT LIMITED TO, PROCUREMENT OF SUBSTITUTE GOODS OR SERVICES; \* LOSS OF USE, DATA, OR PROFITS; OR BUSINESS INTERRUPTION) \* HOWEVER CAUSED AND ON ANY THEORY OF LIABILITY, WHETHER IN CONTRACT, \* STRICT LIABILITY, OR TORT (INCLUDING NEGLIGENCE OR OTHERWISE) \* ARISING IN ANY WAY OUT OF THE USE OF THIS SOFTWARE, EVEN IF ADVISED \* OF THE POSSIBILITY OF SUCH DAMAGE. \* This product includes cryptographic software written by Eric Young \* (eay@cryptsoft.com). This product includes software written by Tim \* Hudson (tjh@cryptsoft.com).  $*$  / Original SSLeay License  $- - - - - -$ /\* Copyright (C) 1995-1998 Eric Young (eay@cryptsoft.com) \* All rights reserved. \* This package is an SSL implementation written  $\star$ by Eric Young (eay@cryptsoft.com). \* The implementation was written so as to conform with Netscapes SSL. \* This library is free for commercial and non-commercial use as long as  $\star$ the following conditions are aheared to. The following conditions  $\star$ apply to all code found in this distribution, be it the RC4, RSA, lhash, DES, etc., code; not just the SSL code. The SSL documentation included with this distribution is covered by the same copyright terms  $\star$ except that the holder is Tim Hudson (tjh@cryptsoft.com).  $\star$ Copyright remains Eric Young's, and as such any Copyright notices in the code are not to be removed. If this package is used in a product, Eric Young should be given attribution as the author of the parts of the library used. This can be in the form of a textual message at program startup or  $\star$  $\star$ in documentation (online or textual) provided with the package. \* Redistribution and use in source and binary forms, with or without

![](_page_10_Picture_1.jpeg)

\* modification, are permitted provided that the following conditions are met:  $\star$ 1. Redistributions of source code must retain the copyright  $\star$ notice, this list of conditions and the following disclaimer.  $\star$ 2. Redistributions in binary form must reproduce the above copyright notice, this list of conditions and the following disclaimer in the  $\star$ documentation and/or other materials provided with the distribution.  $\star$ 3. All advertising materials mentioning features or use of this software  $\star$ must display the following acknowledgement:  $\star$ "This product includes cryptographic software written by  $\star$ Eric Young (eay@cryptsoft.com)" The word 'cryptographic' can be left out if the rouines from the library  $\star$  $\star$ being used are not cryptographic related :-). 4. If you include any Windows specific code (or a derivative thereof) from  $\star$  $\star$ the apps directory (application code) you must include an acknowledgement: "This product includes software written by Tim Hudson (tjh@cryptsoft.com)"  $\ddotmark$ \* THIS SOFTWARE IS PROVIDED BY ERIC YOUNG ' AS IS'' AND ANY EXPRESS OR IMPLIED WARRANTIES, INCLUDING, BUT NOT LIMITED TO, THE  $\star$ IMPLIED WARRANTIES OF MERCHANTABILITY AND FITNESS FOR A PARTICULAR PURPOSE ARE DISCLAIMED. IN NO EVENT SHALL THE AUTHOR OR CONTRIBUTORS BE LIABLE FOR ANY DIRECT, INDIRECT, INCIDENTAL, SPECIAL, EXEMPLARY, OR CONSEQUENTIAL  $\star$  $^{\star}$ DAMAGES (INCLUDING, BUT NOT LIMITED TO, PROCUREMENT OF SUBSTITUTE GOODS OR SERVICES; LOSS OF USE, DATA, OR PROFITS; OR BUSINESS INTERRUPTION)<br>HOWEVER CAUSED AND ON ANY THEORY OF LIABILITY, WHETHER IN CONTRACT, STRICT  $\star$  $\star$ LIABILITY, OR TORT (INCLUDING NEGLIGENCE OR OTHERWISE) ARISING IN ANY WAY OUT OF THE USE OF THIS SOFTWARE, EVEN IF ADVISED OF THE POSSIBILITY OF  $\star$  $\star$ SUCH DAMAGE. \* The licence and distribution terms for any publically available version or derivative of this code cannot be changed. i.e. this code cannot simply be  $\star$ \* copied and put under another distribution licence

- \* [including the GNU Public Licence.]
- $\star$  /